# **Superfacility API**

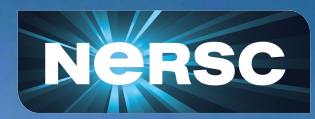

Bjoern Enders Data Science Workflows Architect NERSC/LBNL NERSC Data Day, Feb 22, 2024

### NERSC supports a large number of users and projects from DOE SC's experimental and observational facilities

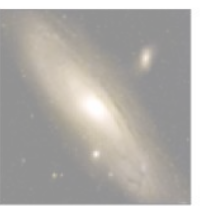

Palomar Transient Factory Supernova

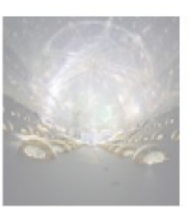

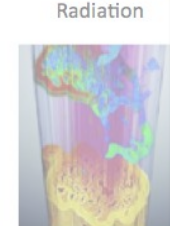

ALS Light Source

Planck Satel

Cosmic Micr

Background

Dayabay Neutrinos

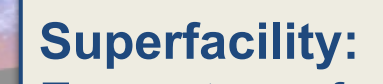

Ecosystem of connected facilities, software and expertise to enable new modes of discovery

#### **Superfacility API:**

An API into NERSC to embed HPC into cross-facility workflows. It is also a general purpose API for all NERSC users and projects.

2

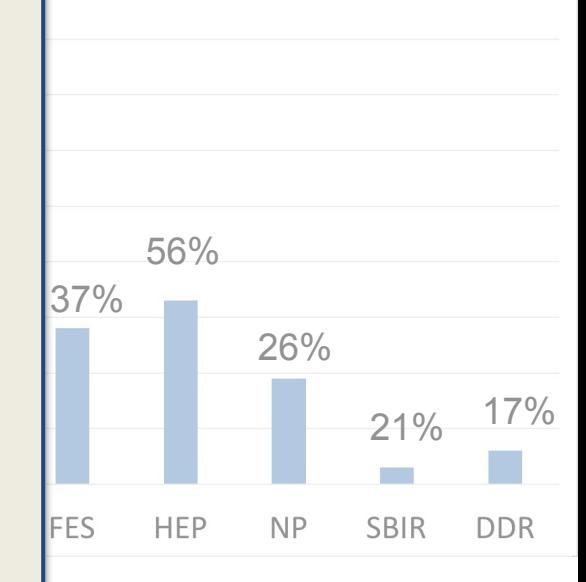

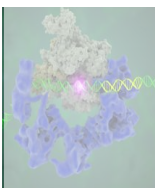

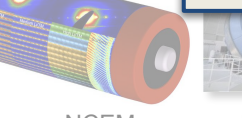

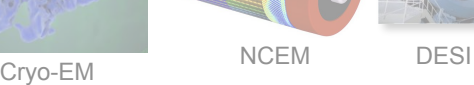

LSST-DESC LZ

~35% (235) of NERSC projects self identified as confirming the primary role of the project is to 1) analyze experimental data or; 2) create tools for experimental data analysis or; 3) combine experimental data with simulations and modeling

# of Projects Analyzing Experimental Data or Combining **Modeling and Experimental Data by SC Office** 

Experiments at ext. facilities use high frame rate 2D detectors for their science.

Hosting data & compute on site has

#### **Requirements**

- Planning (HPC as reliable partner)
	- machine-readable status
- Resiliency (needs failover) o compatible interfaces
- Realtime (can't wait in queue)
	- workflow endpoint
- Services (portals, data, db)

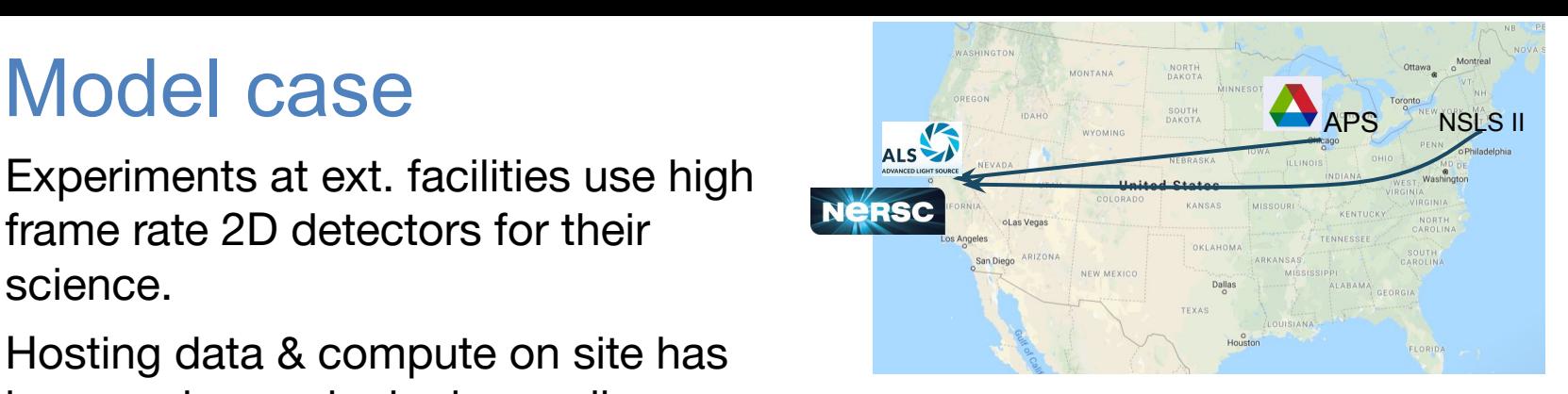

- become increasingly demanding.<br>
1. Plan / Check availability of NERSC resource for experiment.
	- check status / accounts
	- 2. Get raw data to NERSC, when experiment is live.
		- move data
	- 3. Start analysis job quasi synchronous with data
		- submit job / monitor job
	- 4. Gather feedback, ideally immediate.
		- download / execute command
	- 5. Move data and results to archive after analysis.
		- move data

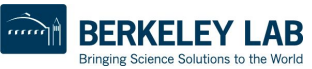

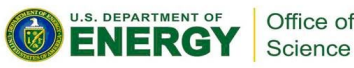

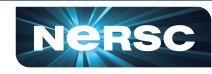

# Why an API?

- **Meets a critical need; automation is no longer optional**
- $\circ$  Unattended operation; mip o Track/submit large num  $\circ$  Interface with collabor and matrix  $\bullet$  whines **NERSC becomes "mach**  $\circ$  Enables easier creation  $\circ$  Allows integration with •  $"$  NERSC inside<sup>TM</sup> " **HPC EOD network closed-loop workflows**

#### **Drivers:**

- **• Complex workflows**
- **• Data-driven projects**
- **• Real-time compute and streaming data from instruments**
- **• Automation**

- **Less DIY: simpler, standardized tooling (Python, etc)** 
	- o Stable refactor target for established projects or easier on-ramp for new ones
	- o Contribute to HPC interface standards for portability
	- o Authentication and security models

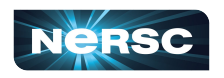

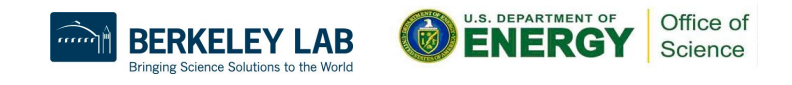

# What is the API good for?

**Vision: all NERSC interactions are callable to facilitate seamless, automated "NERSC inside" workflows without a human in the loop.**

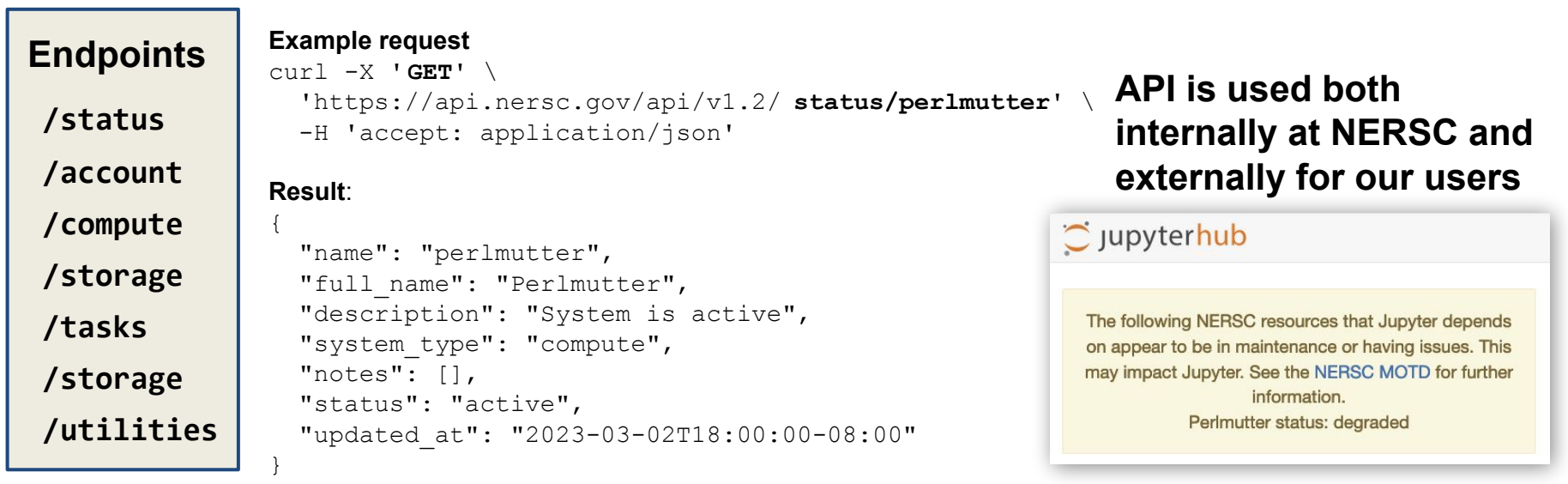

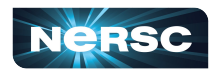

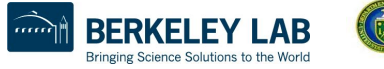

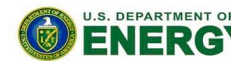

Office of Science

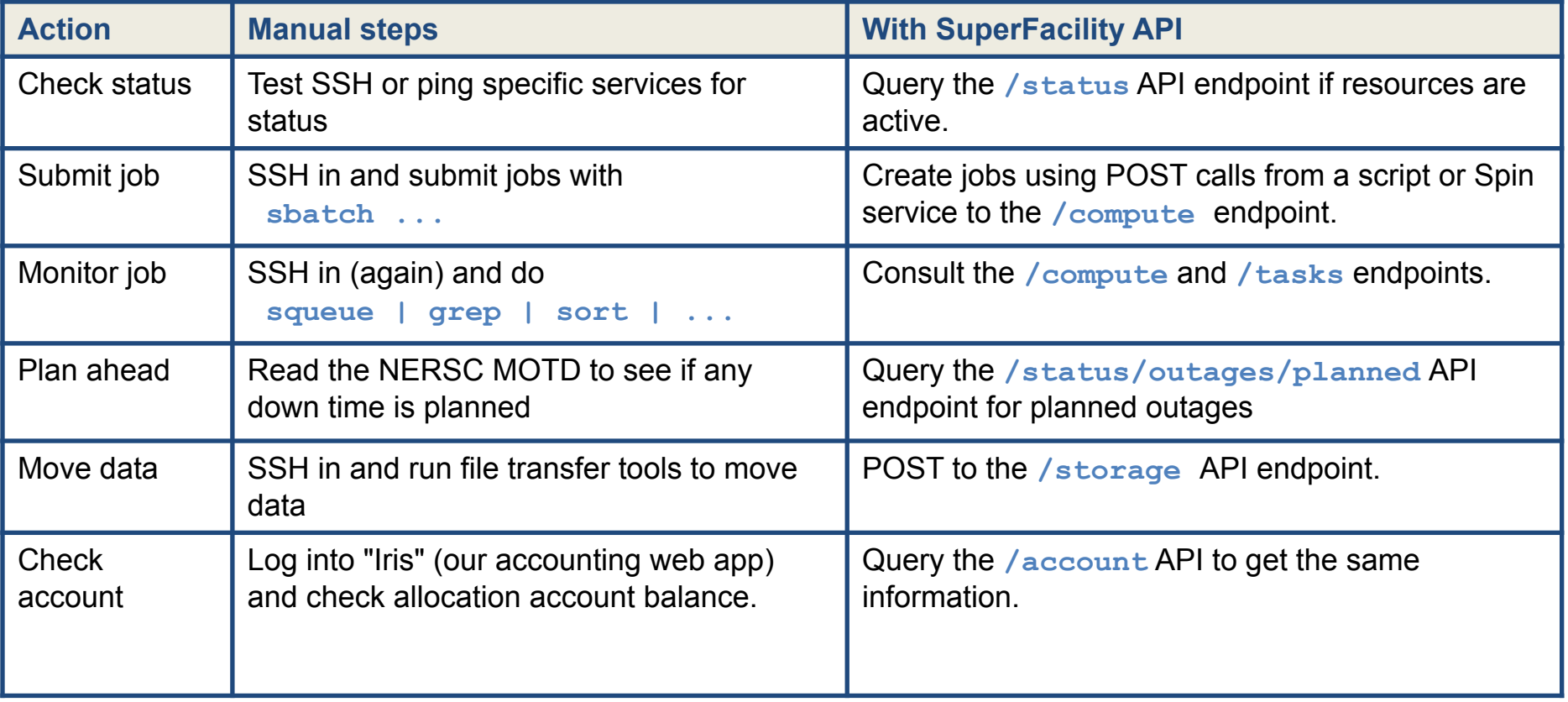

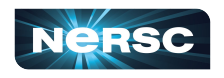

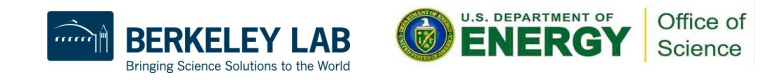

# Model use

Experiments at ext. facilities use high frame rate 2D detectors for their science.

Hosting data & compute on site has become increasingly demanding.

#### **Requirements**

- Planning (HPC as reliable partner)
	- machine-readable status
- Resiliency (needs failover) o compatible interfaces
- Realtime (can't wait in queue)
	- workflow endpoint
- Services (portals, data, db)

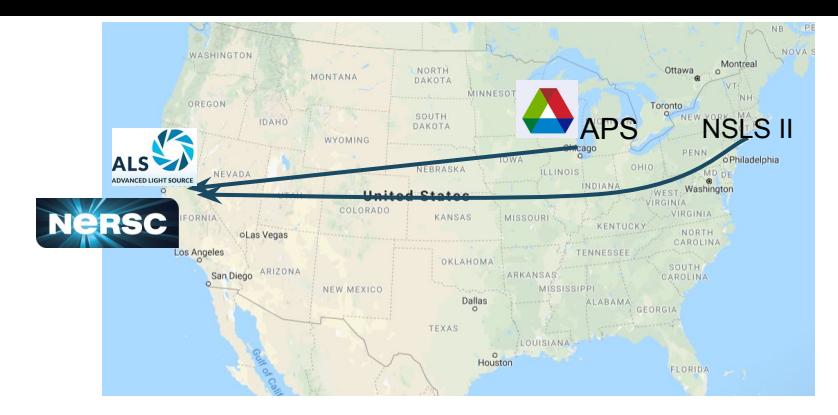

- 1. Plan / Check availability of NERSC resource for experiment.
	- **● /status (/reservations)**
- 2. Get data to NERSC, when experiment is live.
	- **● /storage**
- 3. Start analysis job quasi synchronous with data
	- **● /compute /task /tasks**
- 4. Gather feedback, ideally immediate.
	- **● /command /storage /utilities /storage**
- 5. Move data and results to archive after analysis.
	- **● /storage**

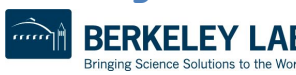

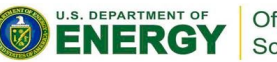

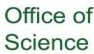

7

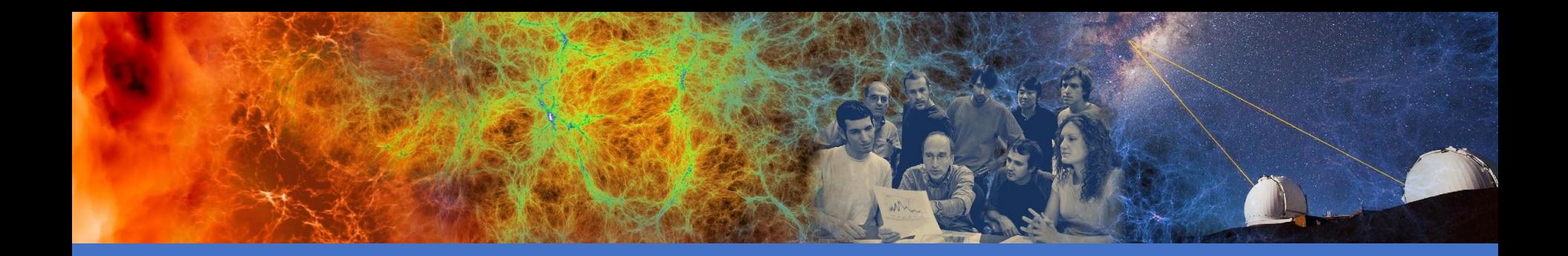

## The API

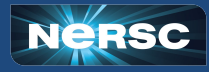

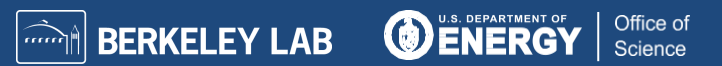

# Projects using the SF API

Since release in 2022 (Feb 2023 numbers)

- 27 non-staff users made clients
- members of 40 different non-staff projects.

#### **Examples**

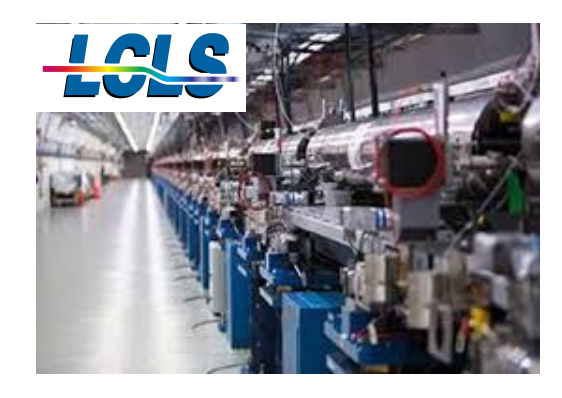

automated data processing for serial diffraction/scattering workflows

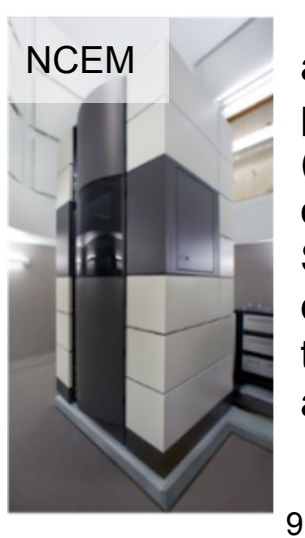

automated processing (HTC) of 4D STEM scan data with the Distiller app.

~ 12M logged requests from May 2022 - Feb 2023

= one request every 2 sec

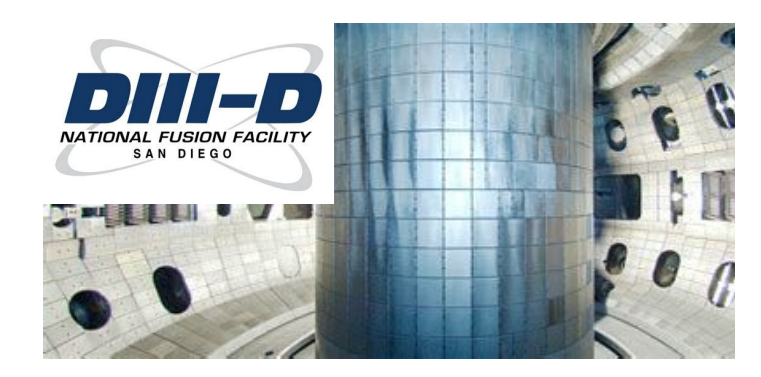

automated data processing between each of their plasma shots to reconstruct the shape and properties of the plasma.

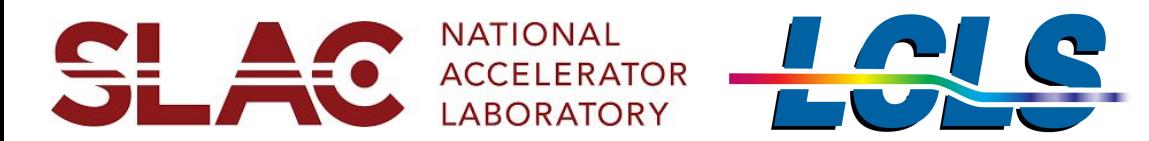

#### Linac Coherent Light Source, a BES User Facility

- How does photosynthesis happen?
- How do drugs dock with proteins in our cells?
- Why do jet engines fail?
- By  $\sim$  2024, 5% of LCLS experiments will produce >10PB data/year, and some need >128PFlops for real-time analysis

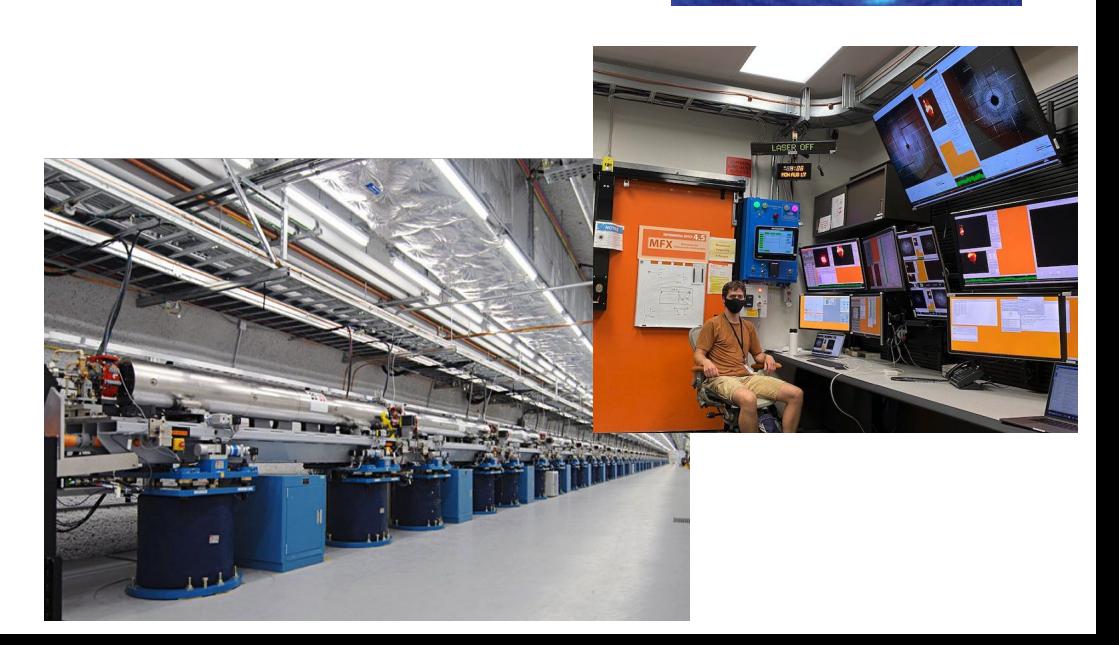

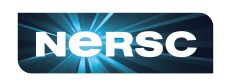

Linac Coherent Light Source - Serial Diffraction/Scattering Workflows

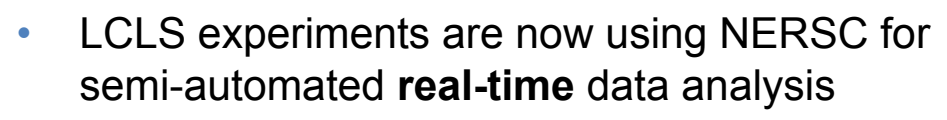

- $\circ$  Can analyze a 5 minute experiment in  $\sim$ 3 minutes for feedback to beamline staff, transferring 10s of TB/day to **NERSC**
- **LCLS** workflow requires
	- <sup>o</sup> Urgent Computing Resources
	- <sup>o</sup> High-Speed Data (Network and I/O)
	- <sup>o</sup> Realtime Monitoring and Workflow Coordination

#### *J. Blaschke et. al (ExaFEL team)*

<https://arxiv.org/abs/2106.11469> 120Hz

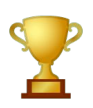

Winner of CUG21 Best Paper award

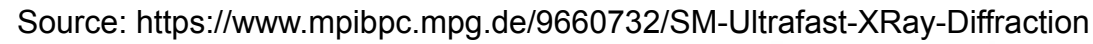

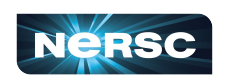

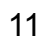

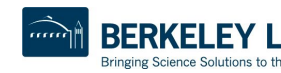

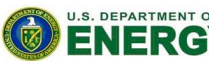

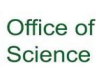

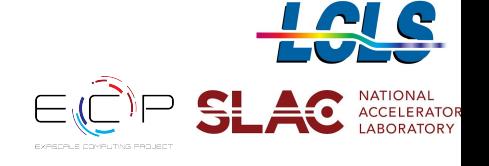

# SF API in LCLS workflow

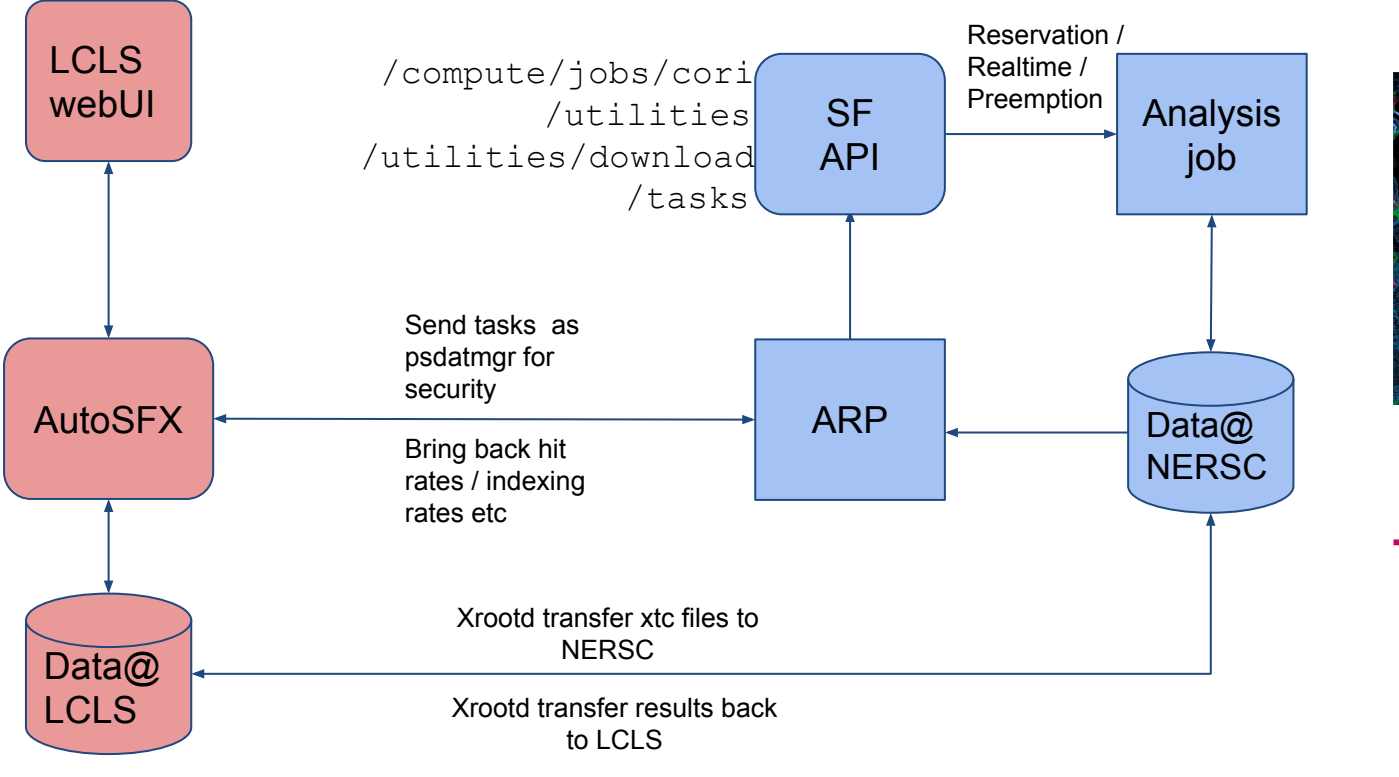

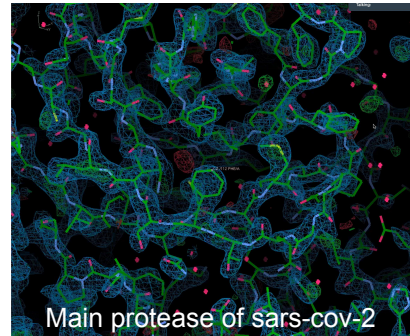

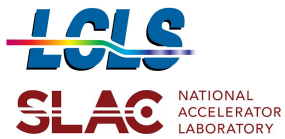

Adapted from Chuck Yoon

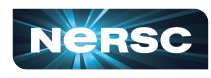

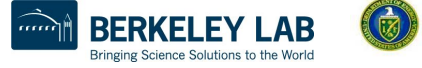

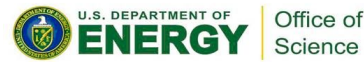

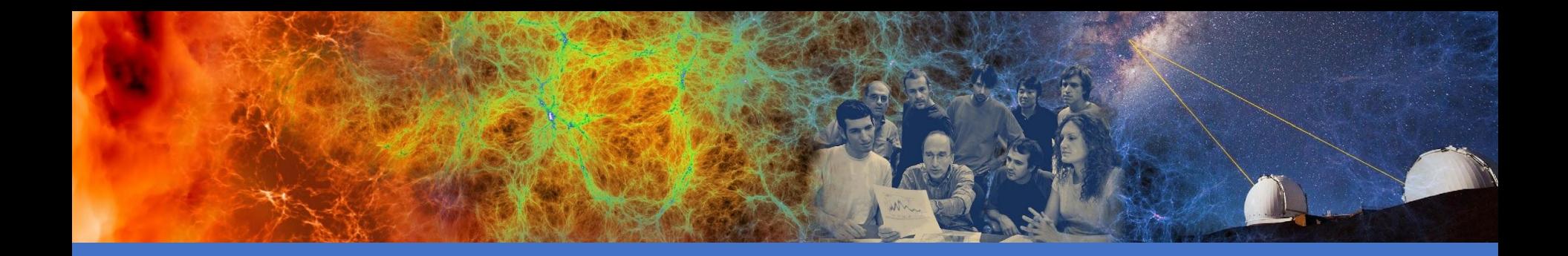

### Technical overview

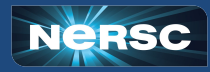

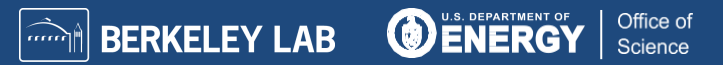

### Interface documentation

#### **https://api.nersc.gov/api/v1.2**

- Interactive, up-to-date and self-documenting
- See endpoints, payloads, example code
- Works with any dev environment
- End user docs and examples: <https://docs.nersc.gov/services/sfapi/>

#### **Authorization**

- Some endpoints are public and don't need an access token (no lock icon)
- For authorized endpoints (with lock icon), click the "Authorize" button at the top page and paste the access token

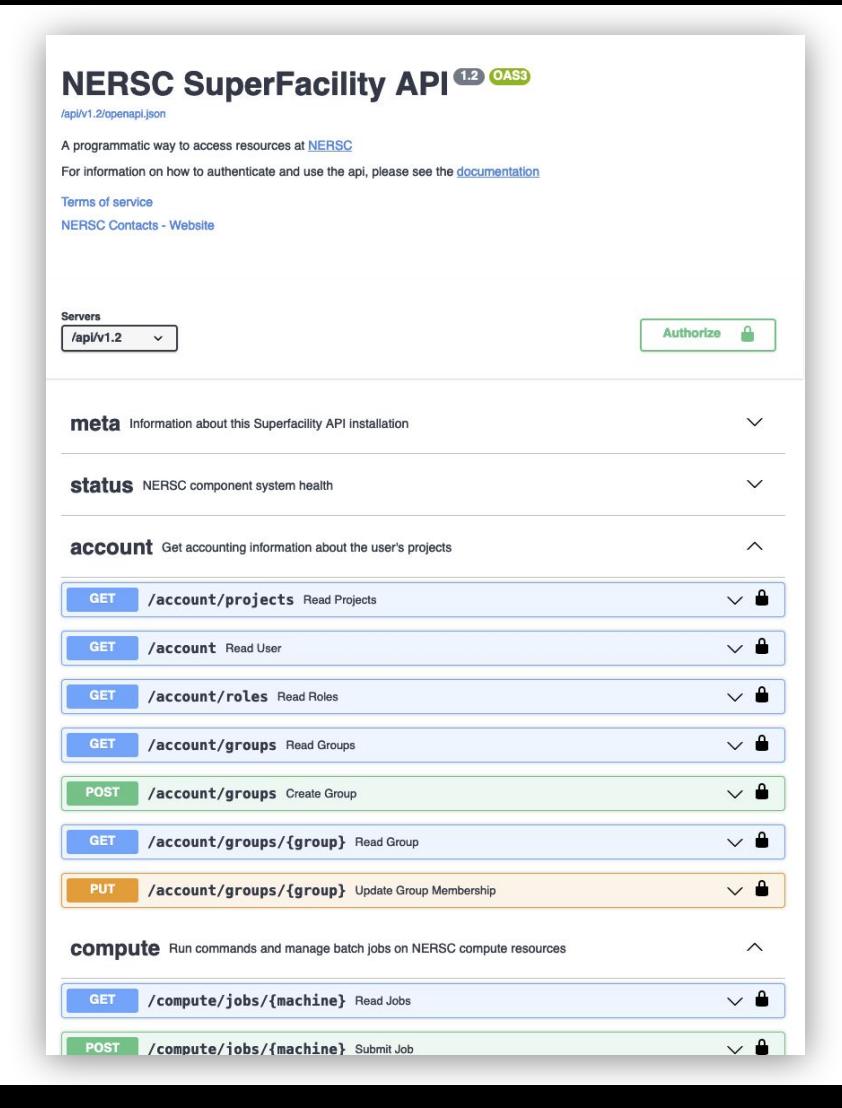

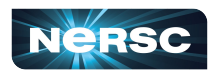

### Users need to create a SF API client in Iris.

- Some endpoints (e.g. /status) are public and don't require authentication.
- For the authenticated part of the API, users need to create client credentials (via MFA in iris.nersc.gov) and exchange these for short-lived API access tokens.

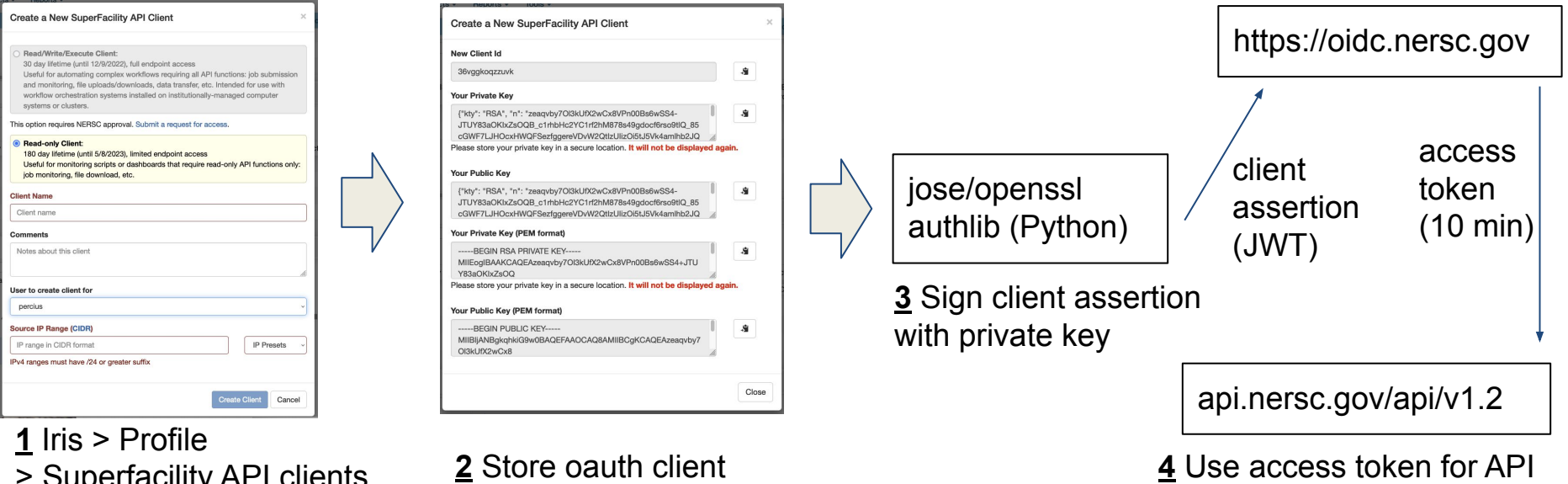

- > Superfacility API clients
- > new client

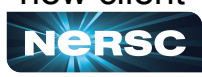

**2** Store oauth client credentials in safe place

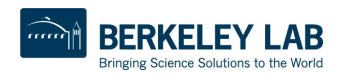

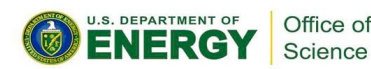

### Live walkthrough

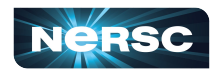

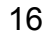

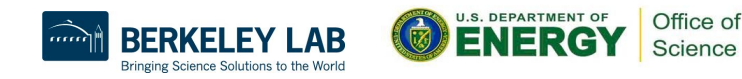

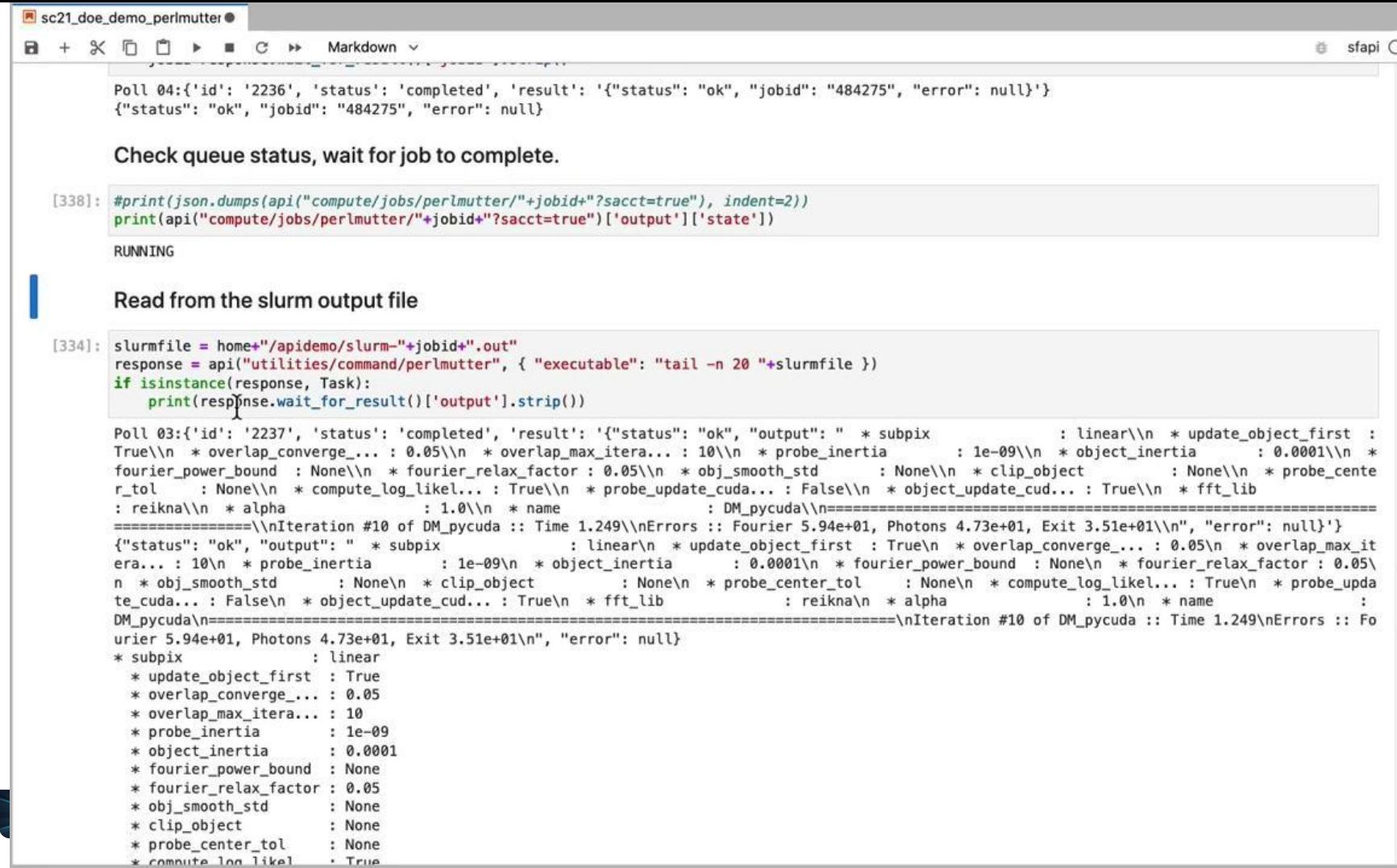

of  $\mathbf{e}$ 

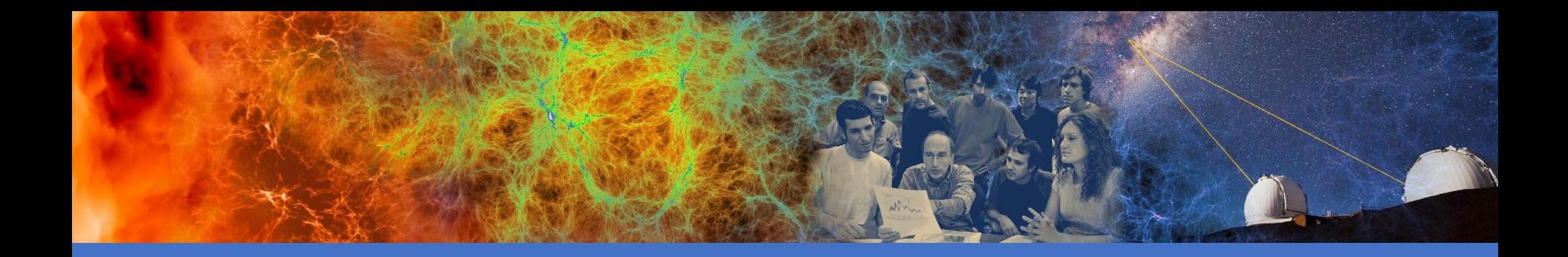

# The sfapi\_client Python library

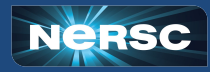

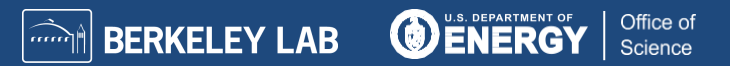

### Using Python to interact with the API

- $\bullet$  The sfapi client is a pythonic way to interact with the API
	- Many NERSC users are familiar with python already
- Uses pydantic to take API responses and make equivalent python objects
	- Can easily be updated with changes to the API specification
- **Both an Asynchronous and Synchronous Client** 
	- Allows for a wider range of programming styles
	- More advanced users can interact Asynchronously
	- Still supports all (python) users
	- Easily place the client in existing tools

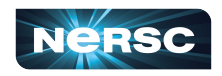

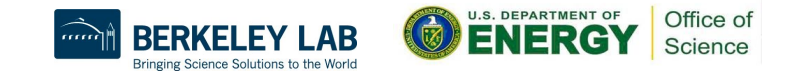

### Using Python to interact with the API

- Code on Github
	- [https://github.com/NERSC/sfapi\\_client](https://github.com/NERSC/sfapi_client)
- Documentation Page
	- [https://nersc.github.io/sfapi\\_client](https://nersc.github.io/sfapi_client)
- Nersc User Slack
	- <https://www.nersc.gov/users/NUG/nersc-users-slack>
	- #sfapi\_client
- [help.nersc.gov](http://help.nersc.gov)
	- Include `sfapi client` in your title or description

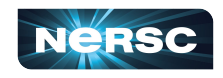

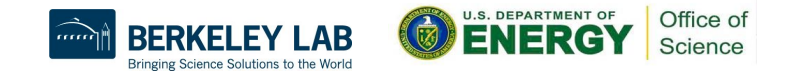

# sfapi client library needs to be installed

• First load the python module

module load python

• Then create custom environment and install  $sfapi$  client conda create -n sfapi-demo python=3.11 conda activate sfapi-demo pip install "sfapi\_client==0.0.8" ipykernel python -m ipykernel install \ --user --name sfapi --display-name sfapi

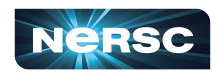

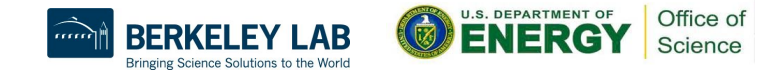

### Live walkthrough

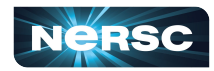

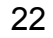

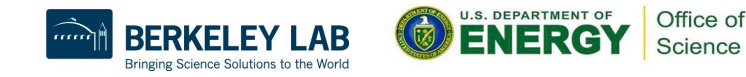

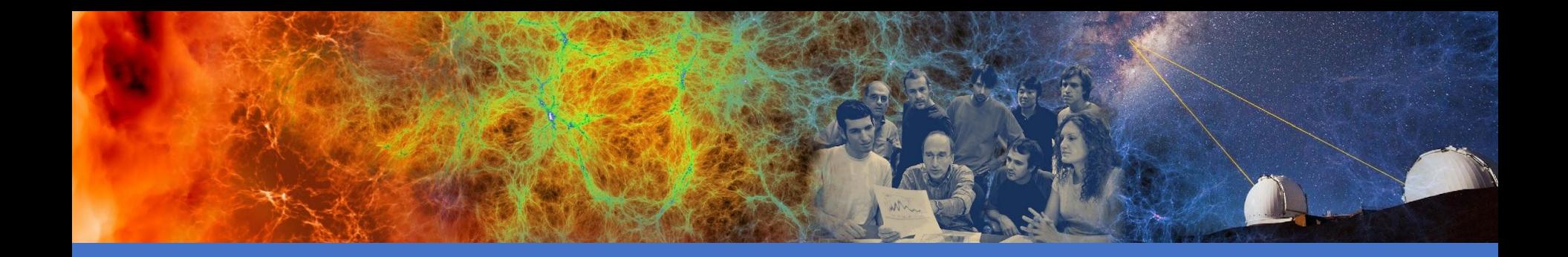

# Thank you for your attention!

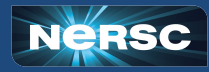

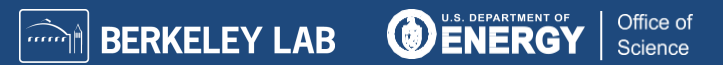

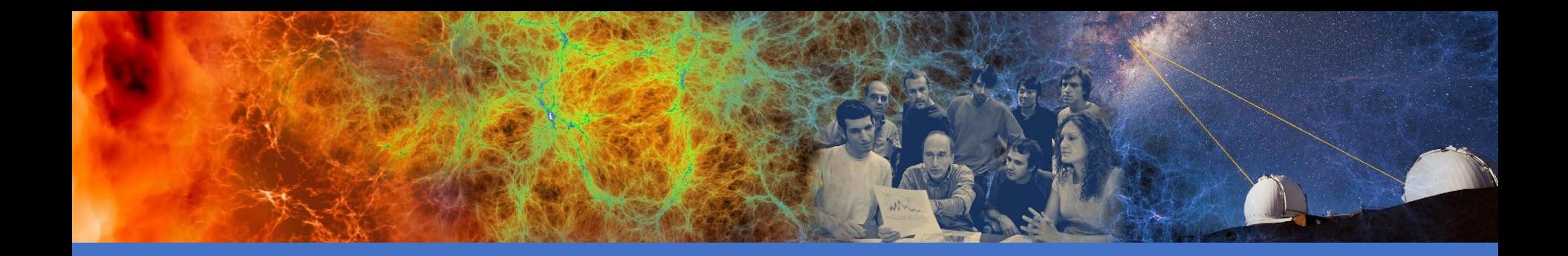

### Technical overview

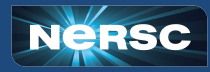

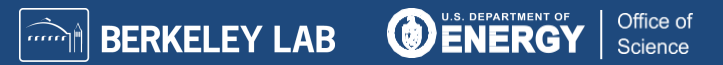

# Superfacility API architecture

The API consists of:

- JWT-based authentication
- Each REST endpoint a thin layer on top of a NERSC resource
- Message Queue (RabbitMQ) to handle Asynchronous tasks
- Redis & PostgreSQL database for application state

Docker images on NERSC cloud service.

Hides actual complexity of interacting with NERSC behind simple API.

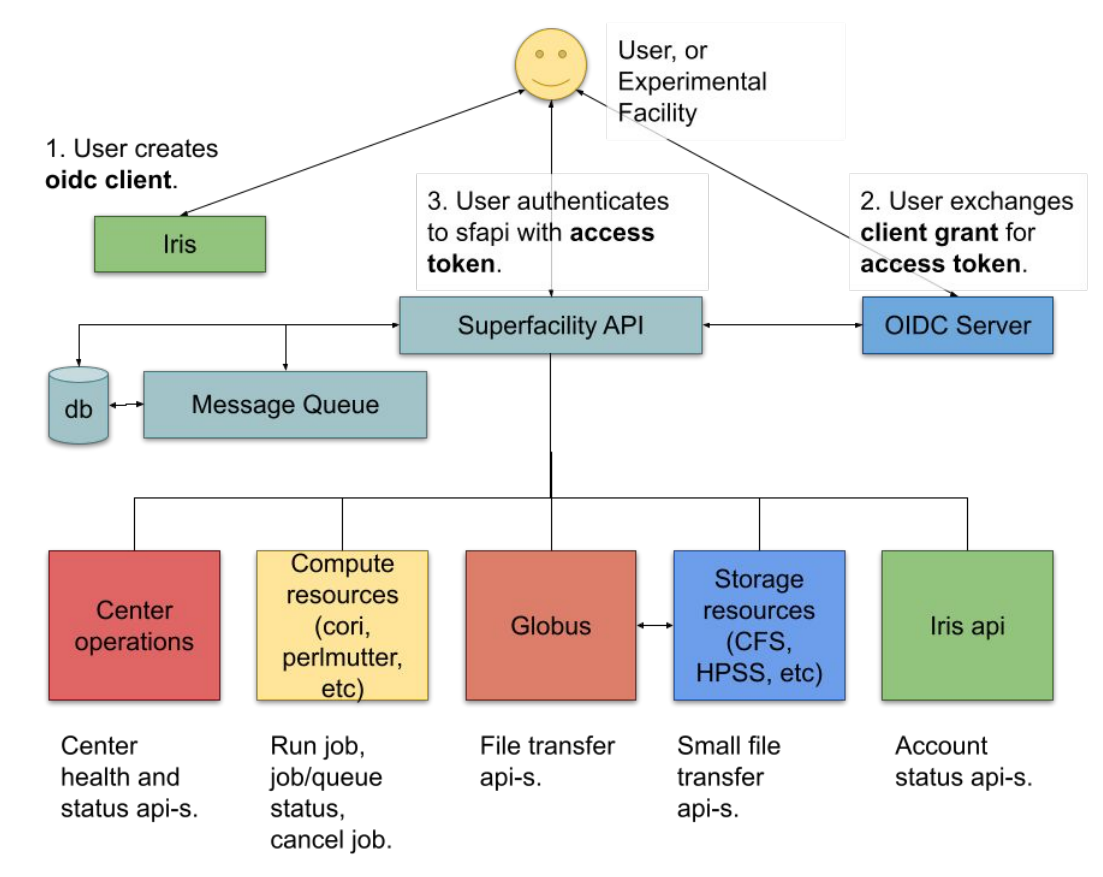

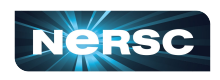

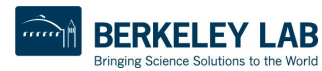

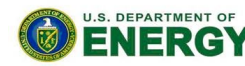

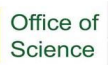

# Example API process flow

Using API client and access token for authentication

POST /compute/jobs to start job (async)

GET /task/id to get status of async task (job submission)

GET /compute/job/<job\_id> to see job status

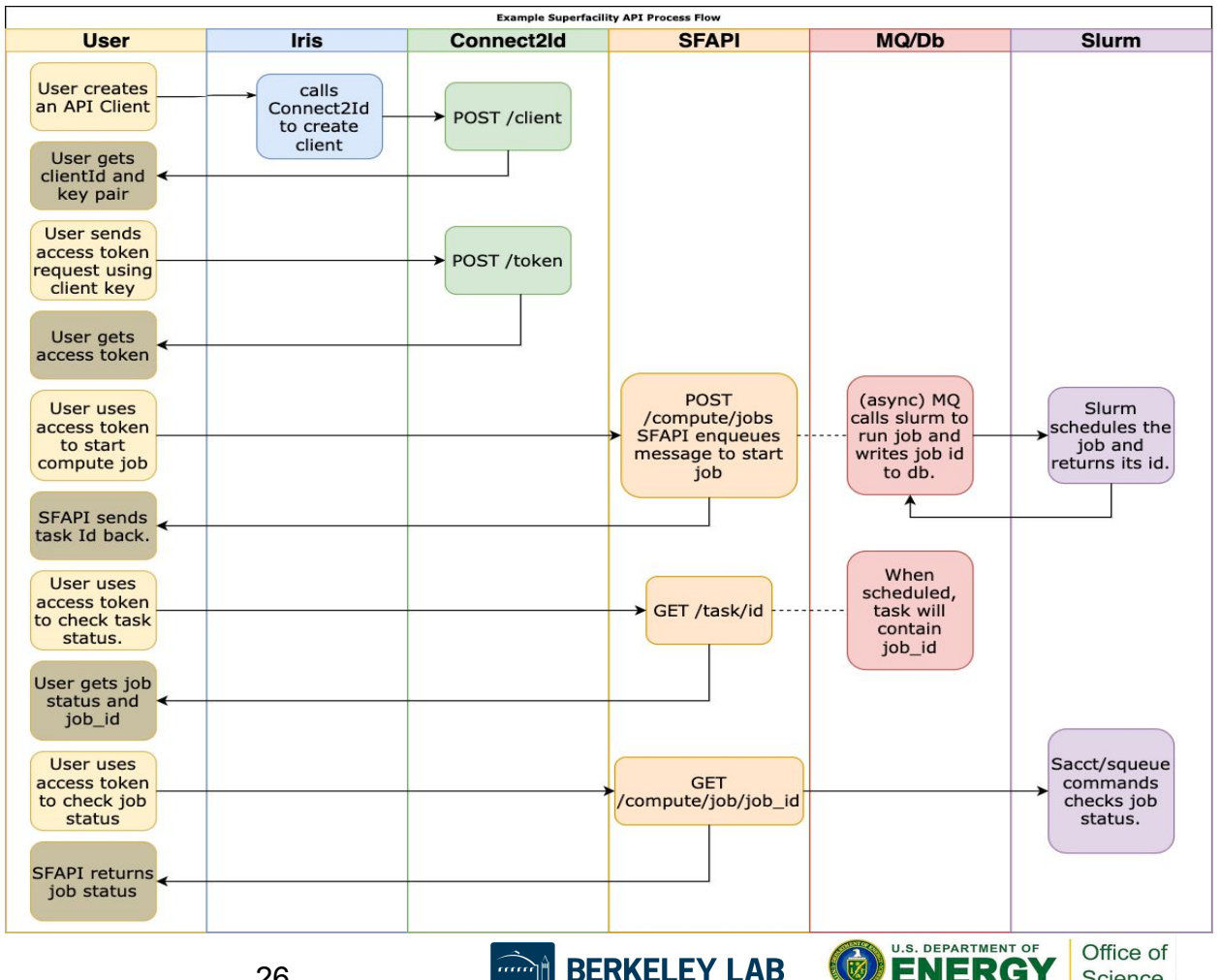

Bringing Science Solutions to the World

Science

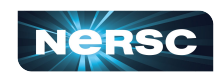